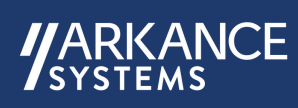

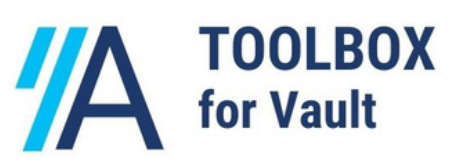

# Aplikacje z pakietu Toolbox4Vault pozwalają na automatyzacje zadań w środowisku CAD/PDM.

Aplikacje w znaczący sposób redukują manualne czynności wykonywane przez konstruktorów/technologów. Rozwiązania z naszego portfolio są w stanie przyspieszyć generowanie plików na żądanie oraz podczas zmian stanów w systemie Vault.

Dodatkowe rozszerzenia pozwalają również na generowanie kompletnych paczek list materiałowych BOM oraz w znaczący sposób przyspieszają przygotowanie kompletnych paczek CAD dla zleceń oraz kooperantów zewnętrznych.

## ARKANCE CREATE JOB

zestaw narzędzi Vault do generowania plików z Inventor (STEP, XT, IGS, DXF, PDF)

## Funkcjonalność aplikacji dedykowanej:

- Generowanie plików: STEP ; XT ; IGS ; DXF ; PDF na żądanie
- Generowanie plików: STEP ; XT ; IGS ; DXF ; PDF podczas zmian stanów
- Aktualizacje plików już wygenerowanych (z zachowaniem wcześniejszych wersji)
- Dodawanie właściwości iProperties plików natywnych do STEP ; XT ; IGS ; DXF ; PDF
- Podłączanie wygenerowanych plików jako załączniki do plików natywnych
- Synchronizacja stanów rozwojowych, rewizji wygenerowanych plików
- Obsługa stanów modelu dla plików Inventor (pliki są generowane dla ostatnio zapisanego Stanu Modelu Inventor)
- Obsługa aplikacji z prawego przycisku myszy w dodatkowych oknach Autodesk Vaul Client: Użycia; Gdzie Używany; Historia
- Wczytanie pliku konfiguracji aplikacji oraz ustawień dxf.ini do bazy Vault (po pierwszym wczytaniu konfiguracji, inni użytkownicy korzystają z najnowszych ustawień)
- Pliki po wygenerowaniu przez Custom Job Processor trafiają do Vault do odpowiednich podfolderów
- Możliwość zapisu kopi plików na dodatkowy wskazany folder oraz włączenie funkcji "kopiowania struktury folderów z Vault"
- Struktura zapisu dla plików może być rozszerzona o dodanie właściwości Rewizji np.: "NazwaPliku\_Rewizja"

#### **Wspierane formaty plików:**

- STP/XT/IGS pliki 3D Inventor (.ipt ; .iam)
- DXF (rysunek) pliki 2D Inventor (.idw)
- PDF pliki 2D Inventor (.idw)
- DXF (rozwinięcie blachy) pliki 3D Inventor (.ipt) pliki części konstrukcji blachowych posiadające rozwinięcia płaskie

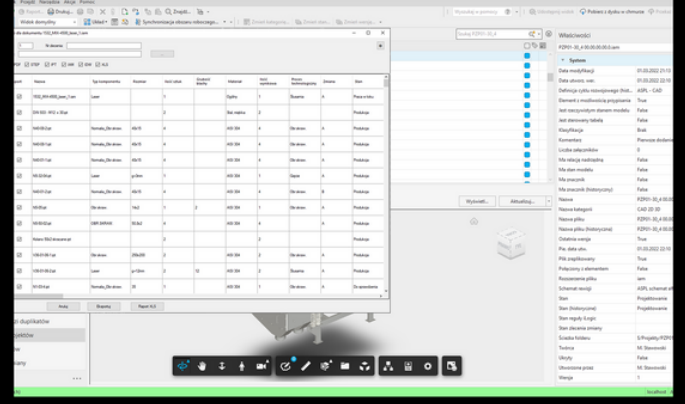

**ARKANCE** 

#### ARKANCE EXPORT BOM

Zestaw narzędzi Vault do eksportu poza repozytorium wybranych plików dla całego złożenia wraz z listą liczby komponentów, których te pliki dotyczą.

### Funkcjonalność aplikacji dedykowanej

#### lista plików

- miniatura z pliku źródłowego dla plików dxf
- licznik części odfiltrowanych do wczytanych w oknie aplikacji
- możliwość sortowania po rozszerzeniu, jeżeli wszystkie pliki są wyświetlane w jednej liście
- możliwość wyboru właściwości iProperties jako wyświetlana kolumna i sortowanie wg tej właściwości (można ograniczyć się do zdefiniowania tylko wybranych)
- możliwość eksportowania listy ilości komponentów (BOM) dla wybranej listy plików w złożeniu — format xls

## ARKANCE EXPORT PACK

zestaw narzędzi Vault do eksportowania kompletnych paczek Inventor (modele, biblioteki, kompletna dokumentacja) oraz dołączonych załączników. Usprawniona wersja "Spakuj oraz Przenieś".

## Funkcjonalność aplikacji dedykowanej:

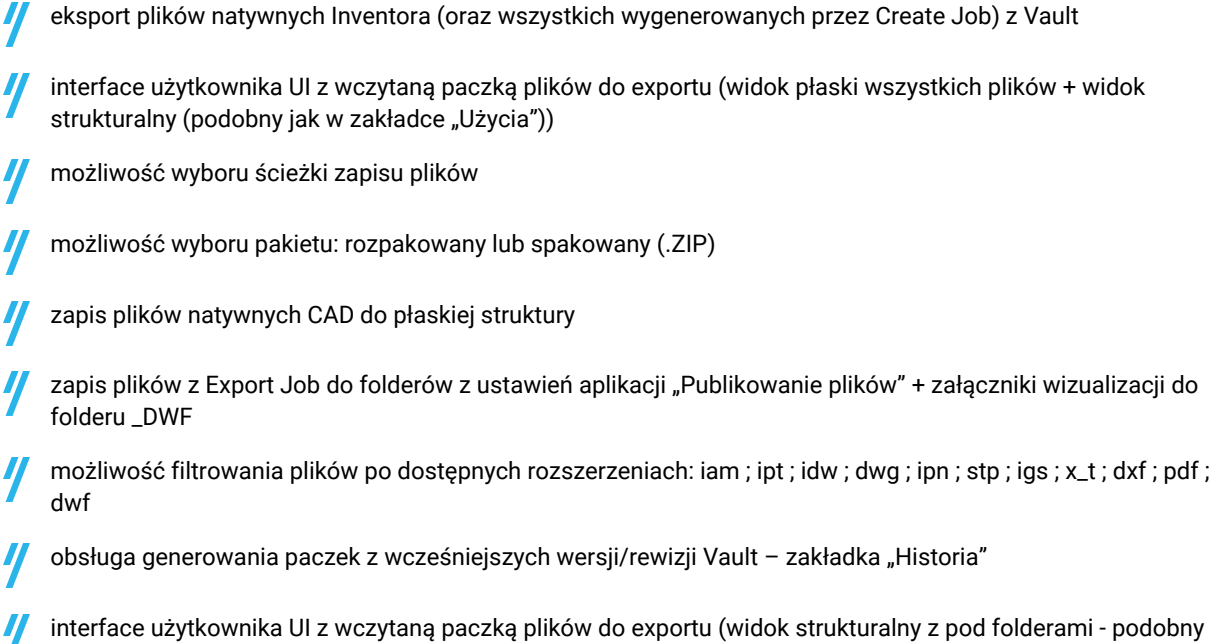

- jak w "Pobierz/Pack&Go")
- możliwość dodania rewizji Vault do eksportowanych paczek